# **ВИКТОРИНА НА ТЕМУ «УСТРОЙСТВА КОМПЬЮТЕРА»**

**Егорова Елена Ивановна, учитель МКОУ «Барановской СОШ» Сафоновского района Смоленской области**

У устройств компьютера Завязался спор "Я здесь всех важней!" Крикнул монитор. "Ничего подобного", Запищала мышь: ''Ввожу я информацию, А ты выводишь лишь" "Ну это уже слишком," Принтер заворчал, "Тексты кто печатает? Я и только я!» Вдруг память рассердилась: "Какая ерунда! Почему забыли вы про память, про меня? Монитор и принтер Что будут выводить Коль не смогу программу Я точно сохранить?" Спорили и джойстик, И системный блок, И клавиатура Не молчал никто.

А в это время в это время в это время в это в это в это в это в это в это в это в это в это в это в это в это

Скромный серый колобок, Длинный тонкий проводок, Ну а на коробке - Две или три кнопки. В зоопарке есть зайчишка, У компьютера есть …

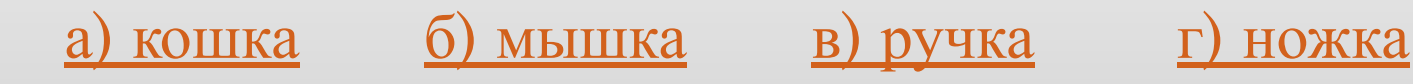

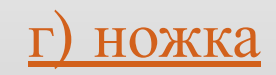

Компьютерная мышь (просто «мышь» или «мышка») механический манипулятор, преобразующий движение в управляющий сигнал. В частности, сигнал может быть использован для позиционирования курсора или прокрутки страниц.

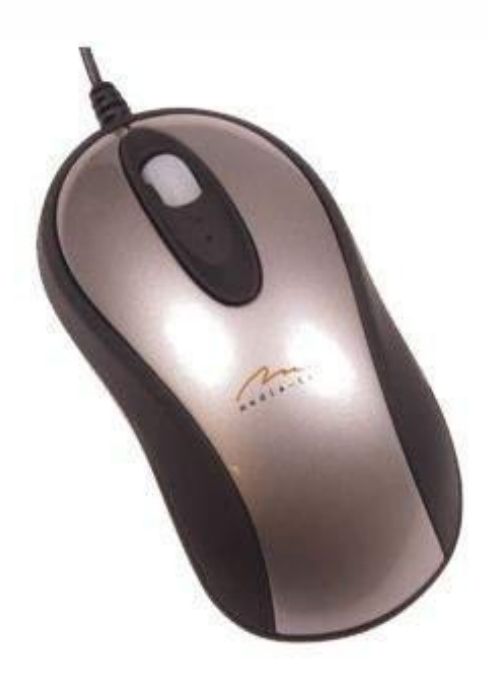

Словно смелый капитан! А на нем - горит экран. Яркой радугой он дышит, И на нем компьютер пишет И рисует без запинки Всевозможные картинки. Наверху машины всей Размещается ...

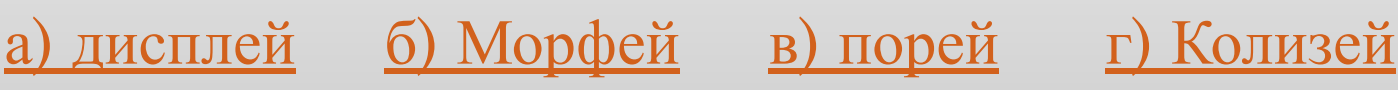

Дисплей (англ. display показывать, от лат. displicare рассеивать, разбрасывать) электронное устройство, предназначенное для визуального отображения информации. Дисплеем в большинстве случаев можно назвать часть законченного устройства, используемую для отображения цифровой, цифробуквенной или графической информации электронным способом.

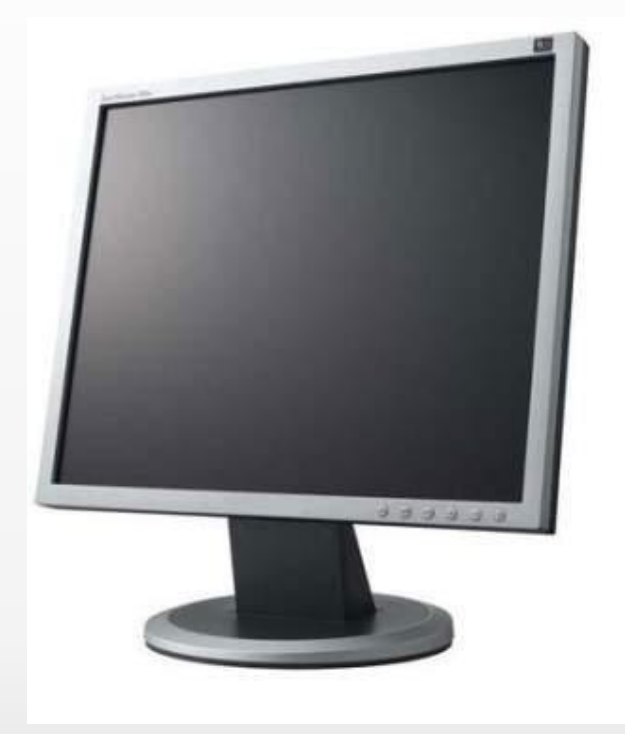

#### ЗАДАНИЕ З

Нет, она – не пианино, только клавиш в ней – не счесть!

Алфавита там картина, знаки, цифры тоже есть. Очень тонкая натура. Имя ей...

> а) карикатура б) культура мортемара г) клавиатура B)

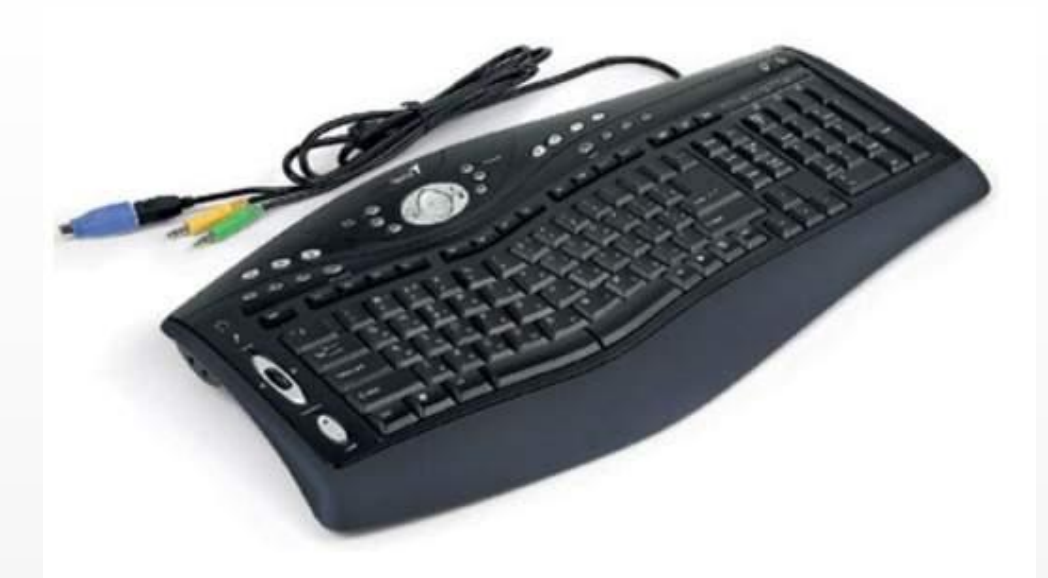

Клавиатура — комплект расположенных в определенном порядке клавиш для управления каким-либо устройством или для ввода данных. Как правило, кнопки нажимаются пальцами рук.

С виду он - высотный дом -Весь компьютер собран в нём! Горделив, солиден, строг Господин ...

> а) распорядок б) системный блок в) беспорядок г) внешний блок

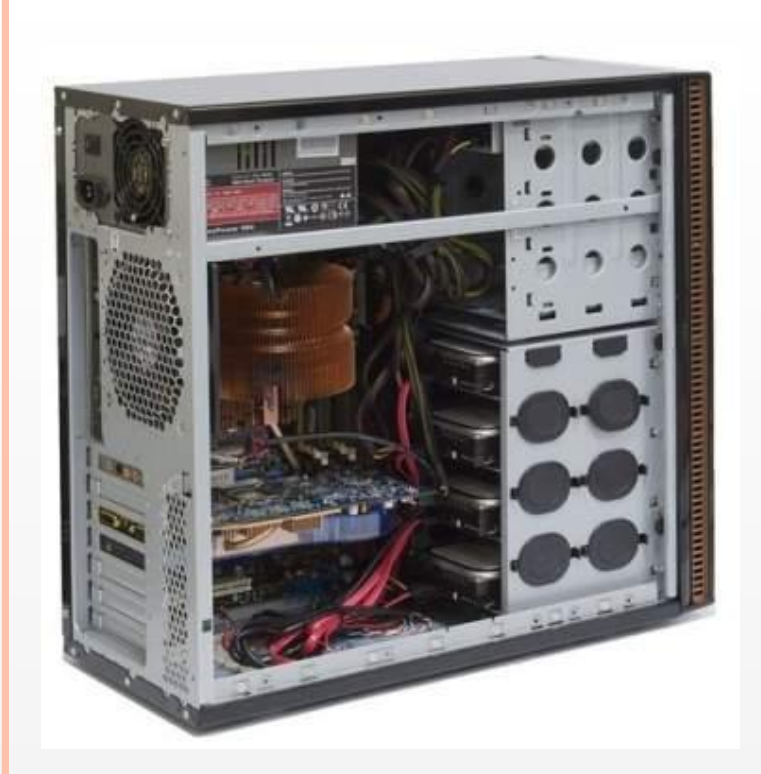

Систе́мный блок (англ. Computer case, сленг. системник) — физически представляет собой шасси, которое наполнено аппаратным обеспечением для создания компьютера. Функционально представляет собой основу для создания и дальнейшего расширения вычислительной системы.

Лишь компьютер мы включаем,

Память эту загружаем,

И работа начата,

А компьютер выключаем -

<u>КОНСТРУКТИВНАЯ</u>

реконструктивная

б) оперативная

г) внешняя

 $B)$ 

И опять она чиста.

Память эта дивная.

Звать - ...

a)

Оперативная память (англ. Random Access Memory, RAM, память с произвольным доступом; ОЗУ; комп. жарг. память, оперативка) - энергозависимая часть системы компьютерной памяти, в которой временно хранятся входные, выходные и промежуточные данные программы процессора.

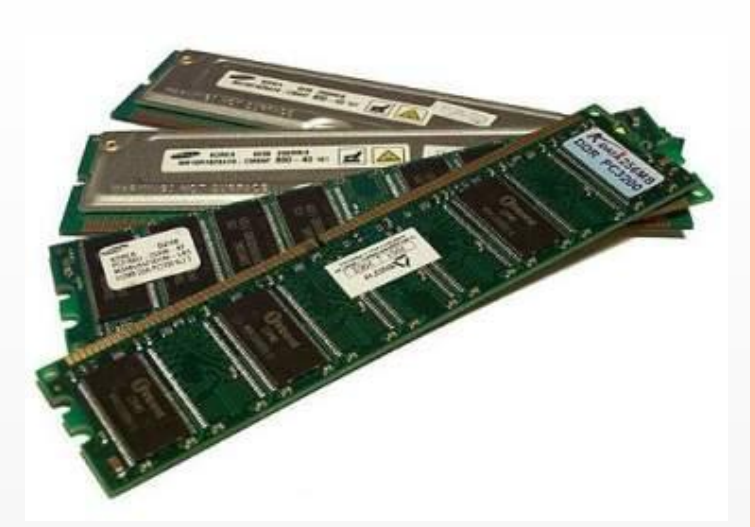

А теперь, друзья, загадка! Что такое: рукоятка, Кнопки две, курок и хвостик? Ну конечно, это ...

> а) столик б) гвоздик в) джойстик г) дневник

Джойстик (англ. joystick — «ручка управления самолётом») — устройство ввода информации, которое представляет собой качающуюся в двух плоскостях ручку. Наклоняя ручку вперёд, назад, влево и вправо, пользователь может передвигать что-либо по экрану. На ручке, а также в платформе, на которой она крепится, обычно располагаются кнопки и переключатели различного назначения.

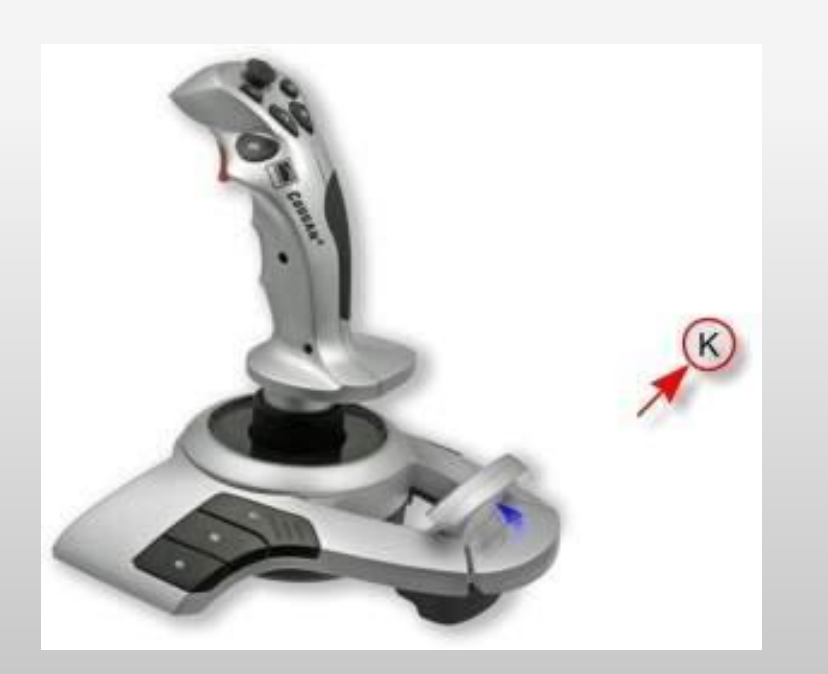

Для чего же этот ящик? Он в себя бумагу тащит И сейчас же буквы, точки, Запятые - строчка к строчке -Напечатает картинку Ловкий мастер Струйный ...

> Принтер б) сканер a) в) джойстик г) тачпад

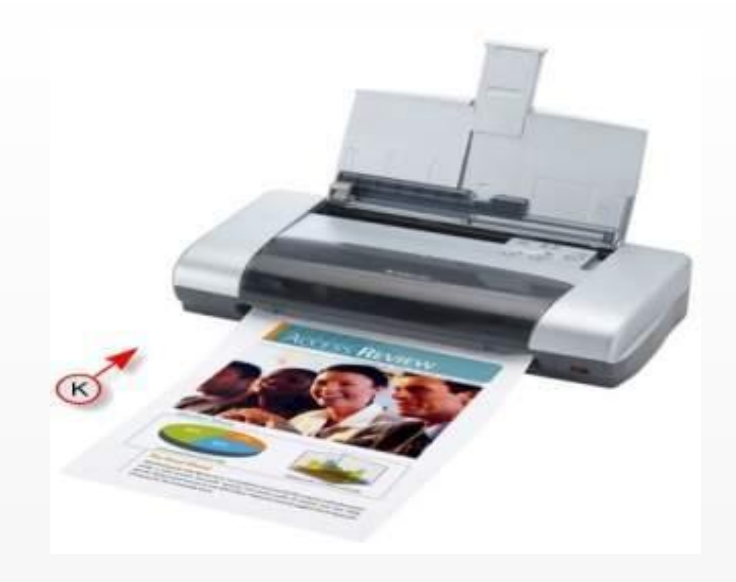

Принтер (от англ. print — печать; син. печатающее устройство) — периферийное устройство компьютера, предназначенное для перевода текста или графики на физический носитель из электронного вида малыми тиражами (от единиц до сотен) без создания печатной формы. Этим принтеры отличаются от полиграфического оборудования и ризографов, которое за счёт печатной формы быстрее и дешевле на крупных тиражах (сотни и более экземпляров).

С помощью такого устройства Откопировать книгу можно. Тексты, картинки любые Станут с ним цифровыми.

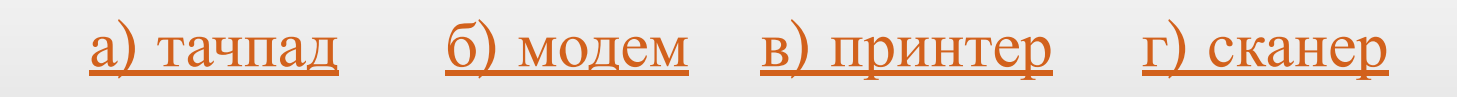

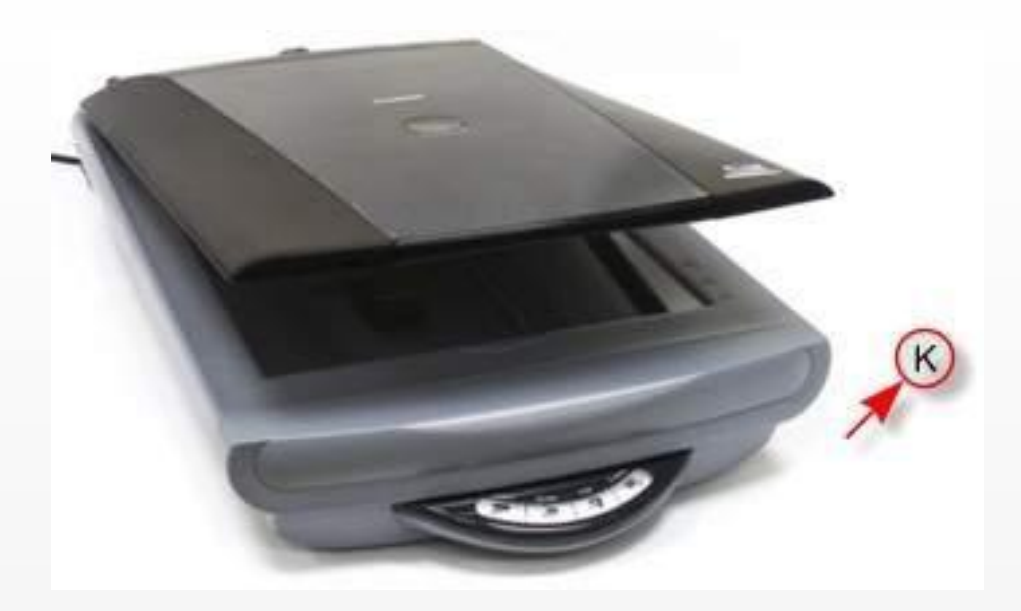

Сканер (англ. scanner, от scan «пристально разглядывать, рассматривать») — это устройство, которое, анализируя какой-либо объект (обычно изображение, текст), создаёт цифровую копию изображения объекта. Процесс получения этой копии называется сканированием.

Жесткий диск так называют.

Кто название отгадает?

Копятся данные в этом устройстве,

Запоминать — его главное свойство.

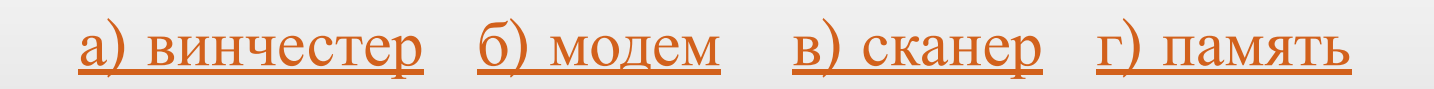

Накопитель на жёстких магнитных дисках или НЖМД (англ. hard (magnetic) disk drive, HDD, HMDD), жёсткий диск, в компьютерном сленге «винче́стер» — запоминающее устройство (устройство хранения информации) произвольного доступа, основанное на принципе магнитной записи. Является основным накопителем данных в большинстве компьютеров.

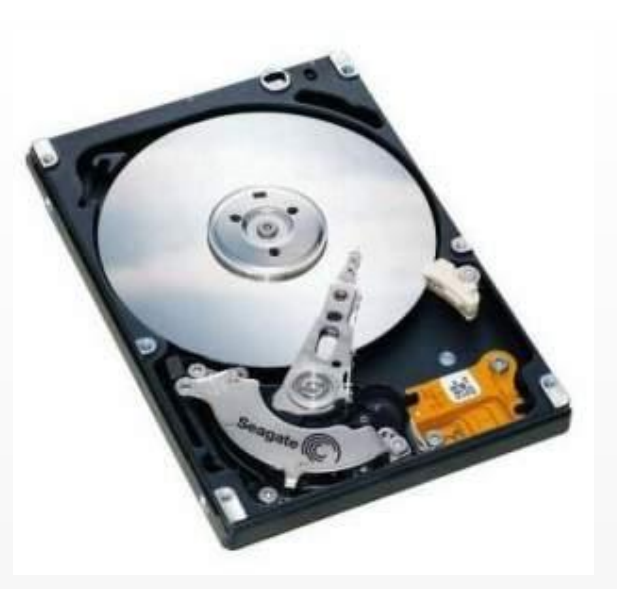

В памяти компьютера Она проживает. Преобразовать Изображение помогает. В видеосигнал Для монитора превращает. Ты ее узнал? Ну, как ее называют?

> <u>дискета</u> <u>б) дисковод</u> в) процессор г) видеокарта

Видеока́рта (также видео ка́рта, видеоада́птер, графический адаптер, графическая плата, графическая карта, графический ускоритель, 3D-карта) электронное устройство, преобразующее графический образ, хранящийся как содержимое памяти компьютера (или самого адаптера), в форму, пригодную для дальнейшего вывода на экран монитора.

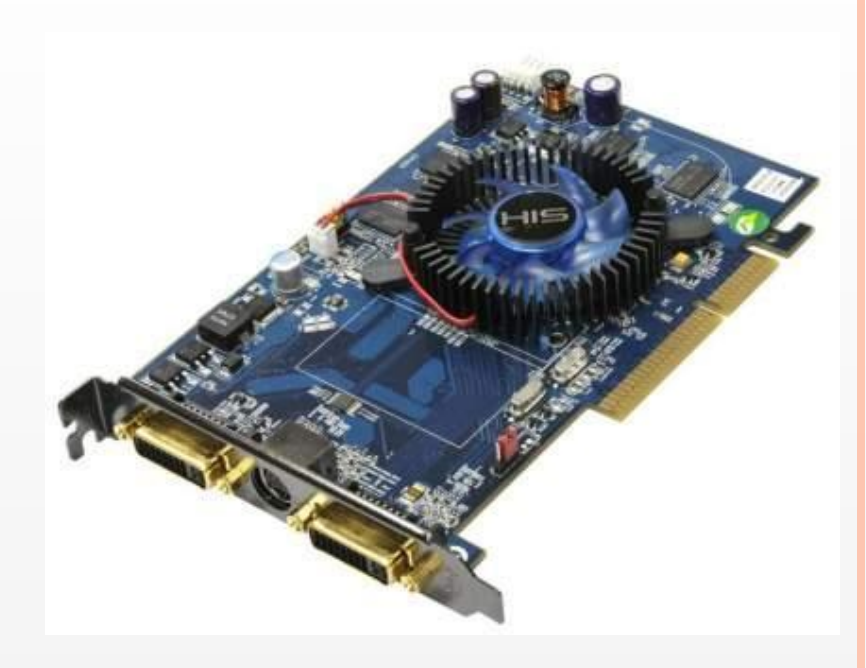

Это пластина, на ней микросхемы, Компьютерной компоненты системы. Очень важна она! Очень, ребята! Зовется она...

> а) дискета б) материнская плата в) граната г) видеокарта

Материнская плата (англ. motherboard, MB; также mainboard, сленг. мама, мать, материнка) — сложная многослойная печатная плата, являющаяся основой построения вычислительной системы (компьютера).

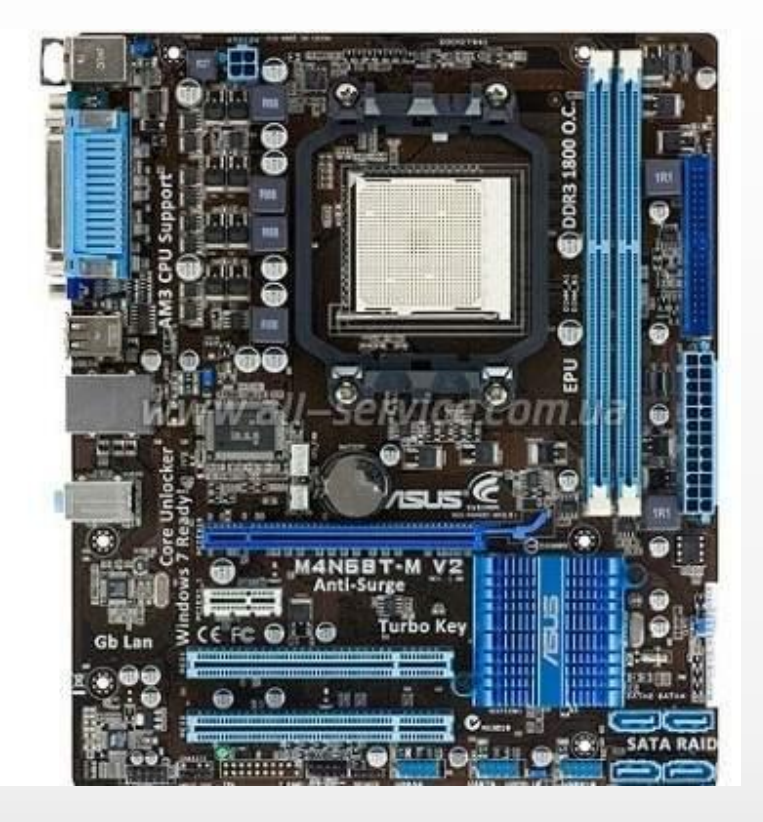

У трудяги скромный вид, Но он всем руководит. Он - учёный, он - профессор! А зовут его ...

> а) процессор б) дисковод в) программа г) видеокарта

Центра́льный проце́ссор (ЦП; также центральное процессорное устройство — ЦПУ; англ. central processing unit, CPU, дословно — центральное обрабатывающее устройство) — электронный блок либо интегральная схема (микропроцессор), исполняющая машинные инструкции (код программ), главная часть аппаратного обеспечения компьютера или программируемого логического контроллера. Иногда называют микропроцессором или просто процессором.

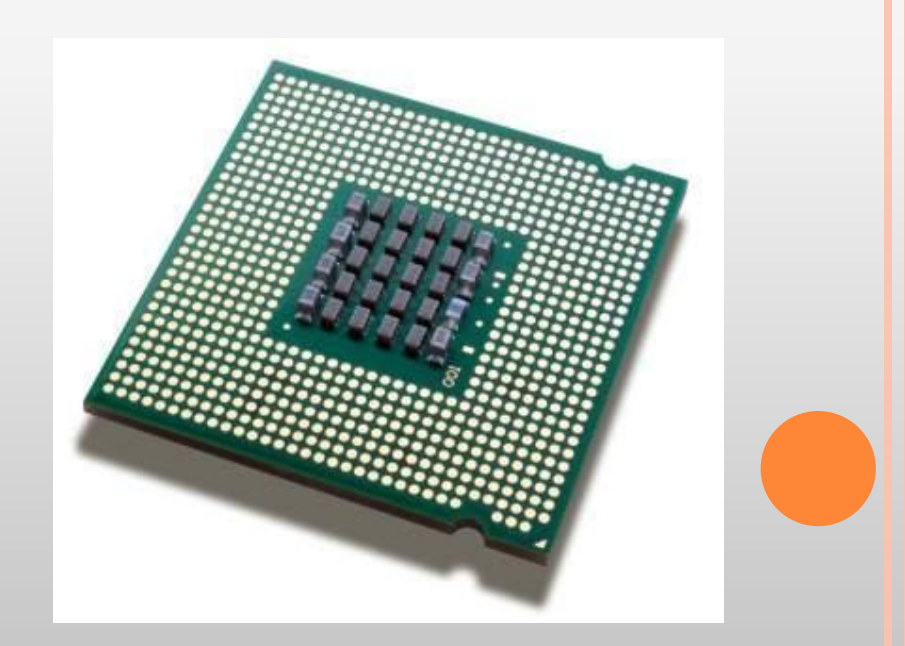

Вставишь диск в него, и вот -Заработал...

а) переход б) кислород в) народ г) дисковод

Дисковод — устройство компьютера, позволяющее осуществить чтение и запись информации на съемный носитель информации, имеющий форму диска. Основное назначение дисковода, в рамках концепции иерархии памяти — организация долговременной памяти.

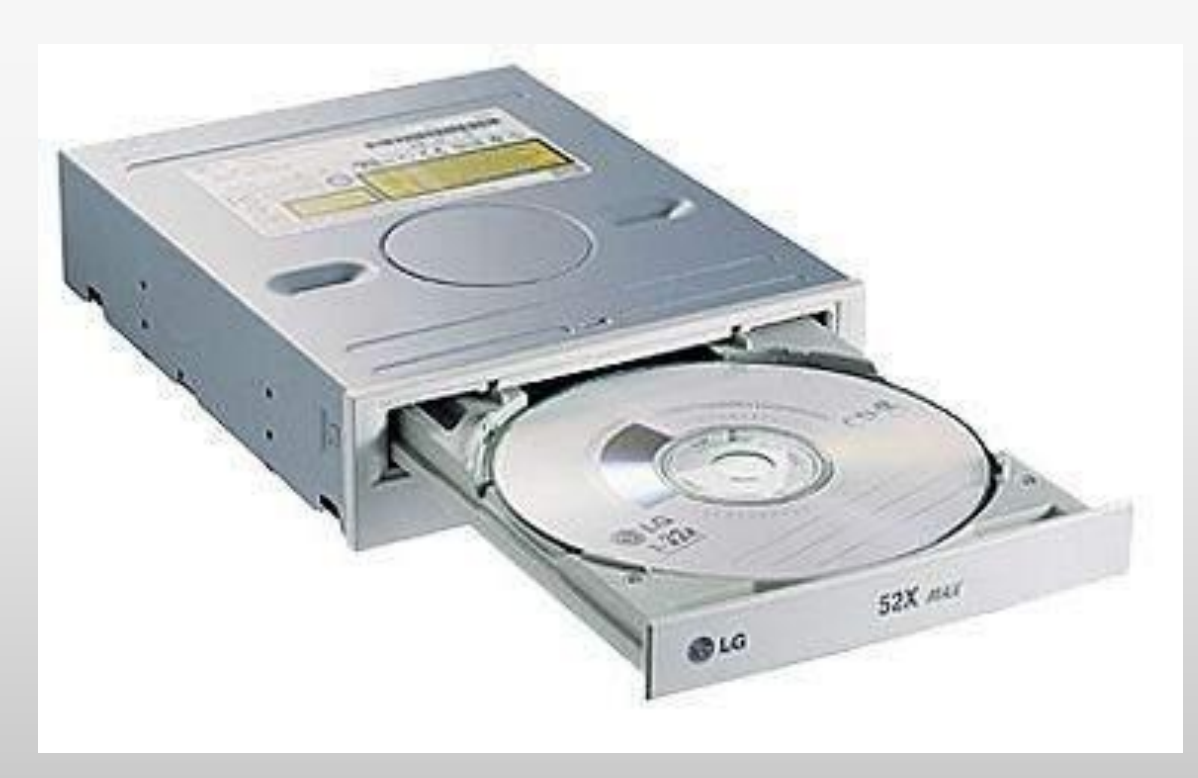

#### СПИСОК ИСПОЛЬЗОВАННОЙ ЛИТЕРАТУРЫ

- http://moeobrazovanie.ru/viktoriny/test\_po\_infor matike\_ustroistvo\_kompjutera\_klass\_5.html
- http://infedu.ru/2016/09/15/prezentatsiya-zagadki -po-informatiki-ustroystva-kompyutera/
- http://vashechudo.ru/raznoe/zagadki/detskie-zaga dki-po-informatike-s-otvetami.html
- http://cictemnik.ru картинки
- http://robotlandia.ru/demo/comp/0102.htm картинки

# Не правильно!!!

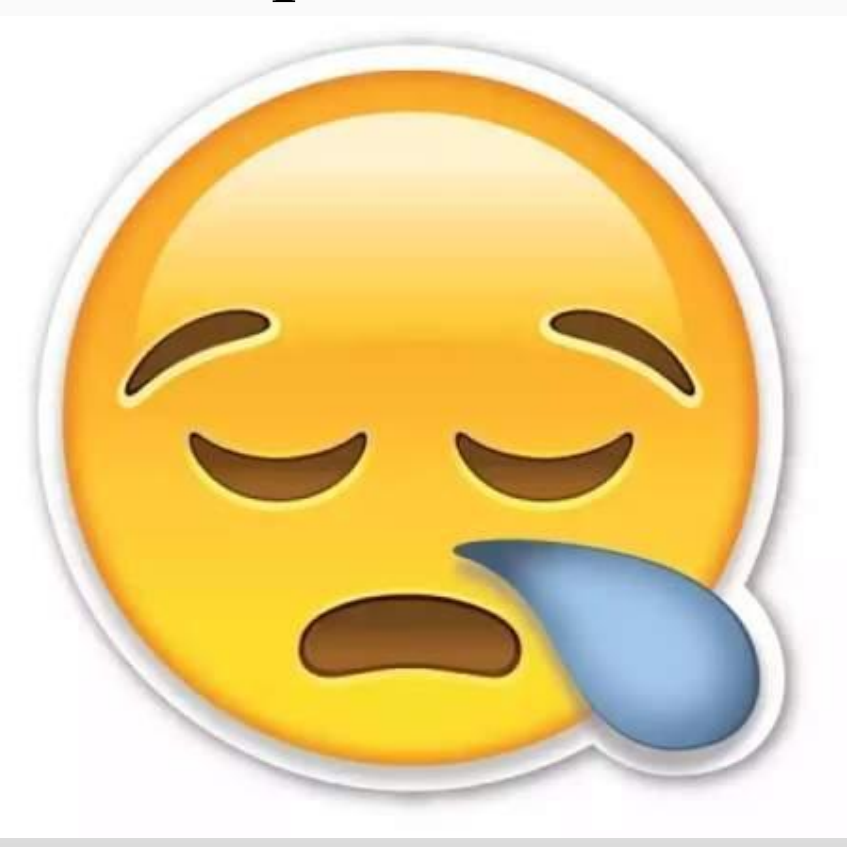

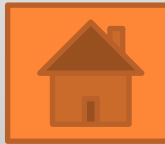